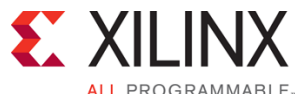

# **Course Description**

C-based coding is increasingly used for the modeling and high-level synthesis of hardware components. This course provides hardware engineers with sufficient knowledge of C-programming techniques for Vivado™ HLS to take advantage of Xilinx FPGAs. Learn high-level synthesis best practices, methodology, and subtleties of C-based coding for hardware modeling, synthesis, and verification.

### **Level** – DSP 3

### **Course Duration** – 1 day

**Price** –\$700 or 7 Xilinx Training Credits

**Course Part Number** – DSP22000-ILT

**Who Should Attend?** – Hardware engineers looking to utilize high-level synthesis

### **Prerequisites**

- C, C++, or System C knowledge
- **HDL** knowledge
- **Hardware design**

#### **Software Tools**

Vivado System Edition 2012.2

#### **Hardware**

- Architecture: Zynq™-7000 All Programmable SoC and 7 series FPGAs\*
- Demo board: None

\* This course focuses on the Zynq-7000 All Programmable SoC and 7 series FPGA architectures. Check with North Pole Engineering, Inc. for the specifics of the in-class lab board or other customizations. After completing this comprehensive training, you will have the necessary skills to:

- Describe the difference between software programming and hardware design
- Model and simulate hardware components using C
- Code hardware components in C for high-level synthesis

## **Course Outline**

- Introduction to Software Programming for Hardware Designers
- C-based Algorithmic Coding for Hardware
- Lab 1: High-Level Synthesis of a C Model
- **C-based Testbench Coding**
- Lab 2: Creating a C-based Test Bench

## **Lab Descriptions**

- **Lab 1:** High-Level Synthesis of a C Model Use various techniques and directives in Vivado HLS to improve design performance. The design under consideration accepts an image in a (custom) RGB format, converts it to the Y'UV color space, and applies a filter to the Y'UV image and converts it back to RGB.
- **Lab 2:** Creating a C-based Test Bench Develop a verification environment used for testing a C-based design and verification in Vivado HLS. The design under consideration is the same design used in the previous lab, a Y'UV filter.

# **C-based HLS Coding for Hardware Designers**

DSP 3

### DSP22000-ILT (v1.0) **Course Specification**

# **Register Today**

NPE, Inc. delivers public and private courses in locations throughout the central US region; including Iowa, Illinois, Kansas, Minnesota, Missouri, North Dakota, South Dakota and Wisconsin.

Visit **www.npe-inc.com/training**, for full course schedule and training information.

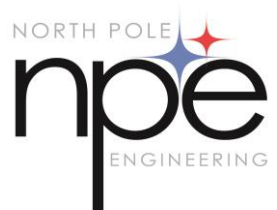

You must have your tuition payment information available when you enroll. We accept credit cards (Visa, MasterCard, or American Express) as well as purchase orders and Xilinx training credits.

© 2012 Xilinx, Inc. All rights reserved. All Xilinx trademarks, registered trademarks, patents, and disclaimers are as listed at http://www.xilinx.com/legal.htm. All other trademarks and registered trademarks are the property of their respective owners. All specifications are subject to change without notice.